# **Computação Orientada a Objetos**

#### Coleções

*Profa. Thienne Johnson EACH/USP*

### Conteúdo

- ▸ Java, how to program, 6<sup>ª</sup> edição
	- Deitel & Deitel
	- Capítulo 19

- ▶ Java API Collections
	- http://java.sun.com/j2se/1.4.2/docs/api/java/util/ Collection.html

### Coleções

 A estrutura de coleções (**Collections** Framework) Java fornece componentes reutilizáveis prontos para utilização

 As coleções são padronizadas de modo que aplicativos possam compartilhá-las facilmente, sem preocupação com detalhes de implementação

## **Coleções (2)**

- ▶ Com as coleções, os programadores utilizam estruturas de dados existentes, sem se preocupar com a maneira como elas estão implementadas
- É um bom exemplo de reutilização de código

### Visão geral

- ▶ O que é uma coleção?
	- É uma estrutura de dados (um objeto) que agrupa referências a vários outros objetos
	- algumas vezes chamada de contâiner
- Usadas para armazenar, recuperar e manipular elementos que formam um grupo natural (objetos do mesmo tipo)

#### Visão geral

As interfaces da estrutura de coleções (**Collections** Framework) Java declaram operações a serem realizadas genericamente em vários tipos de coleções

#### Interfaces da estrutura de coleções

**Interface Collection**: raiz da hierarquia de coleções

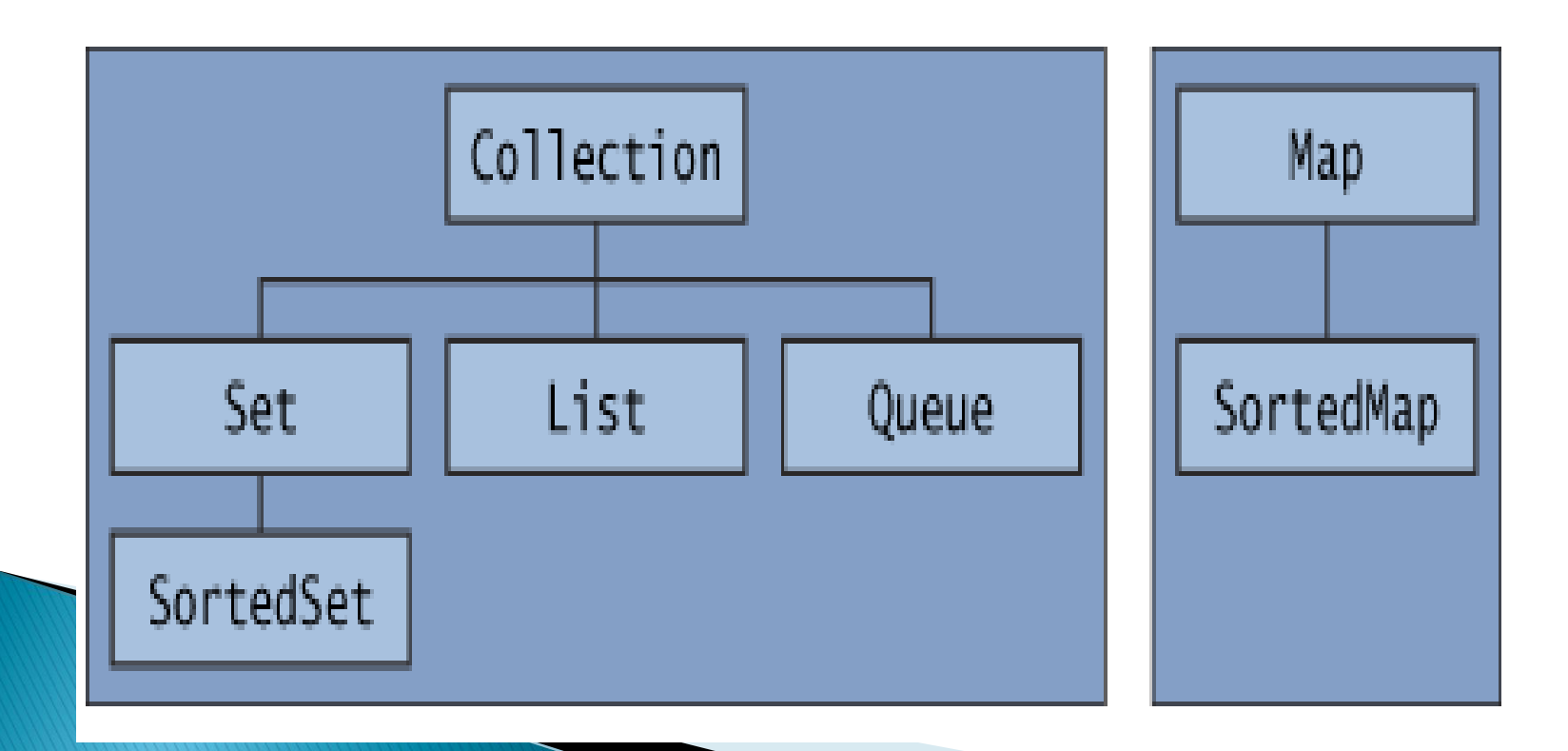

#### Interfaces da estrutura de coleções (2)

Interface **Set**: coleção que não contém duplicatas

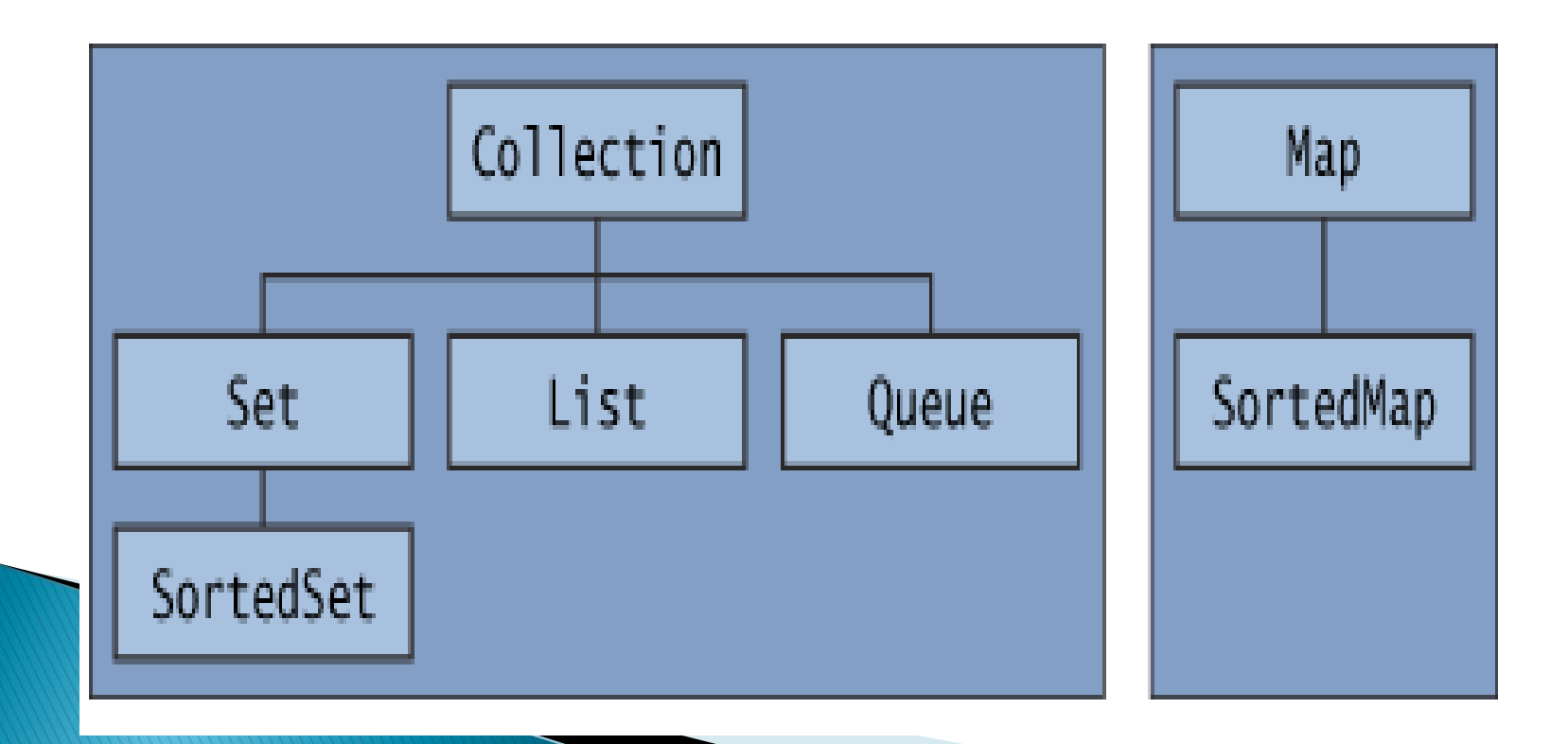

#### Interfaces da estrutura de coleções (3)

**Interface List: coleção que pode conter** elementos duplicados

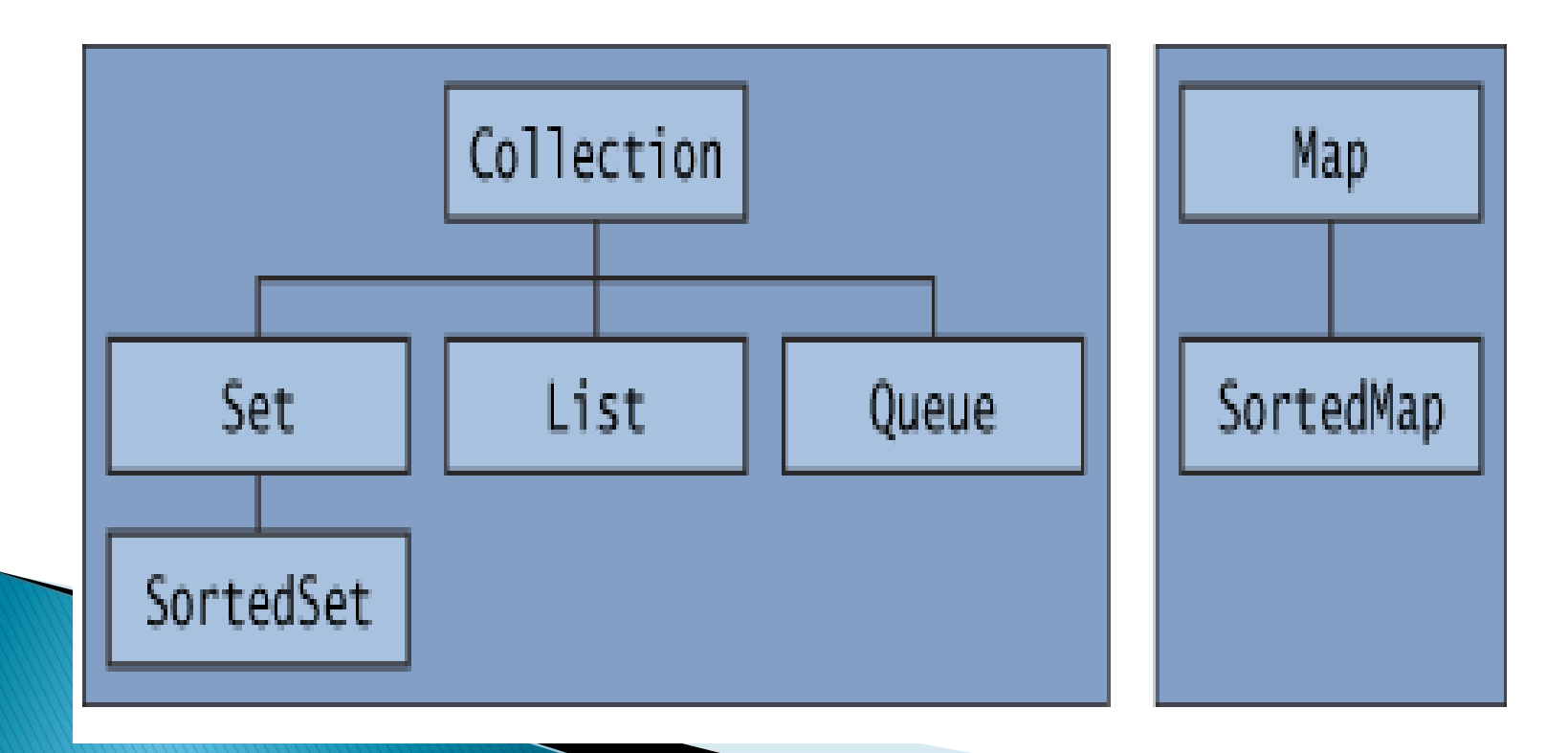

#### Interfaces da estrutura de coleções (4)

Interface **Queue**: coleção que modela uma fila de espera (primeiro elemento a entrar, primeiro elemento a sair - *FIFO*)

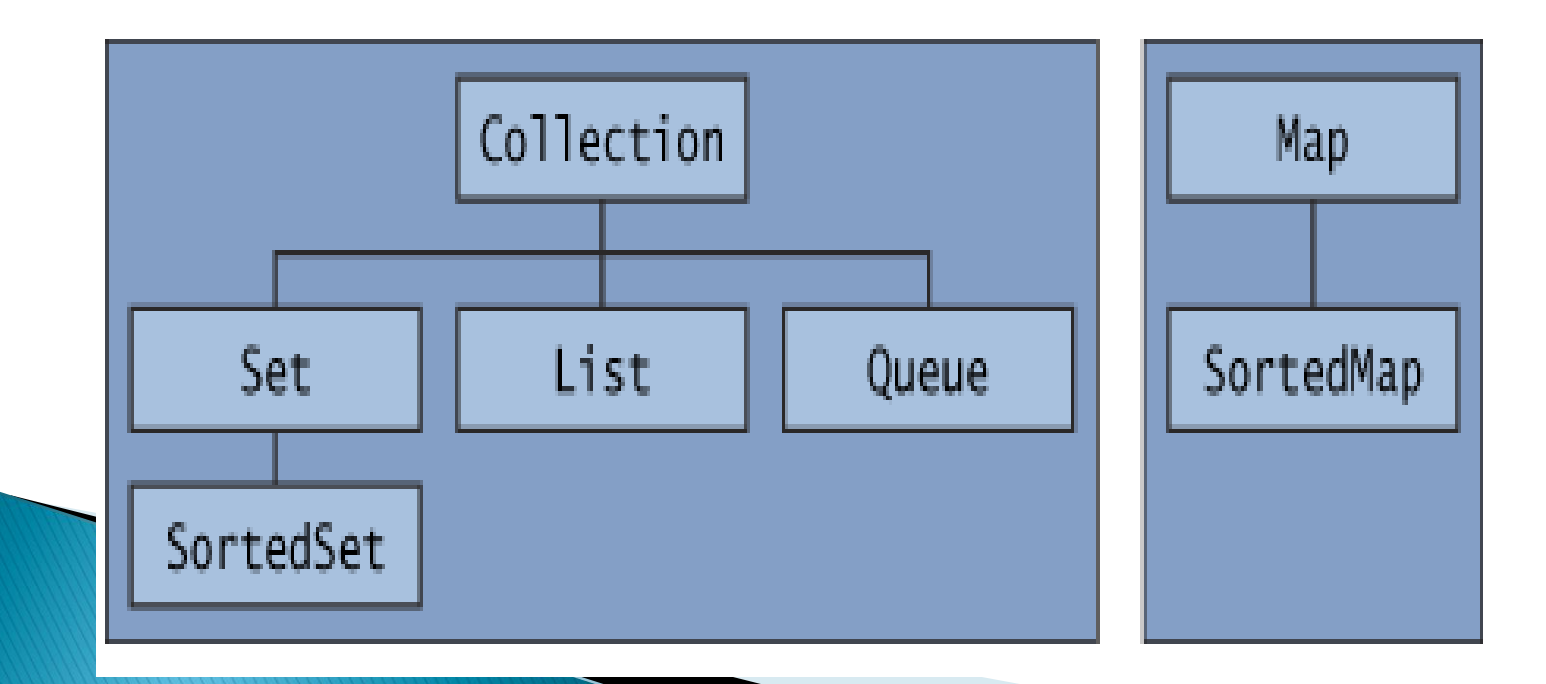

#### Interfaces da estrutura de coleções (5)

**Interface Map**: coleção que associa chaves a valores e não pode conter chaves duplicadas

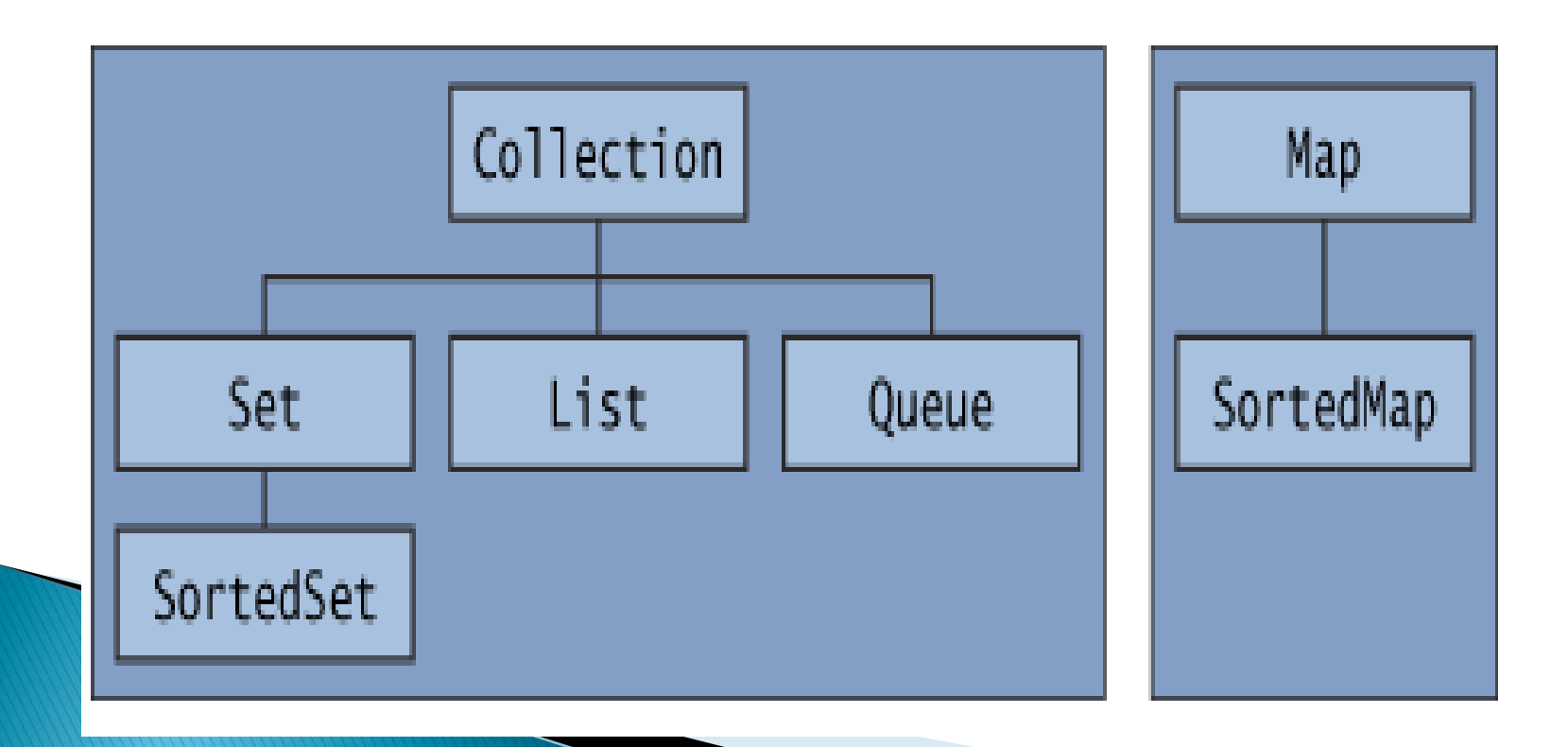

#### Resumo: principais interfaces

Coleções de elementos individuais

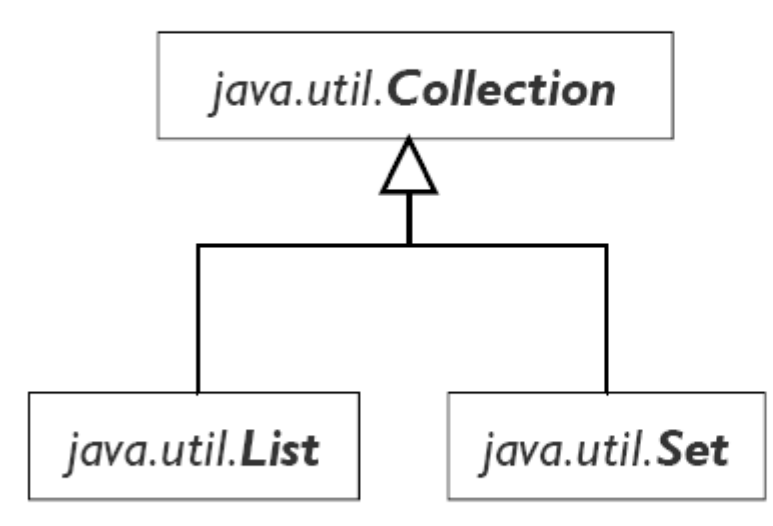

- · seqüência definida
- · elementos indexados
- seqüência arbitrária
- · elementos não repetem

Coleções de pares de elementos

#### java.util.Map

- Pares chave/valor (vetor associativo)
- Collection de valores (podem repetir)
- Set de chaves (unívocas)

#### Interfaces da estrutura de coleções

Várias implementações para essas interfaces são fornecidas dentro da estrutura de coleções (**Collections** Framework) Java

As classes e interfaces da estrutura de coleções são membros do pacote **java.util**

### Principais implementações

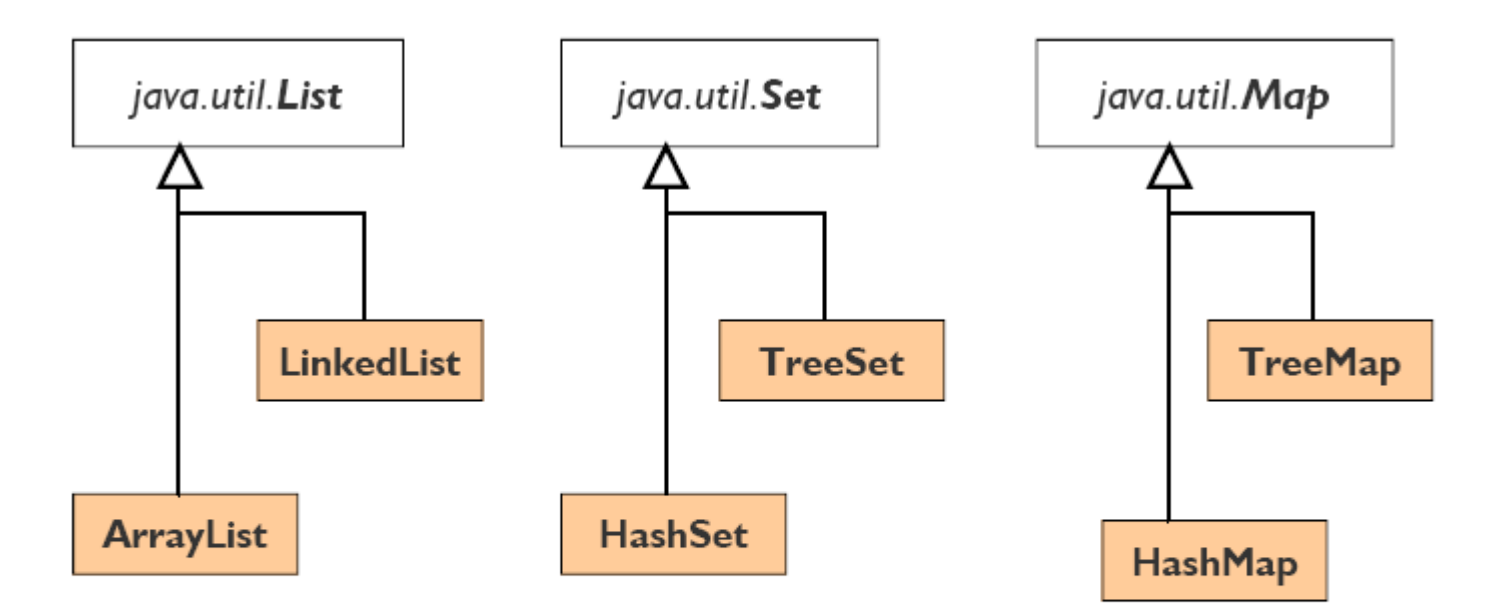

- Alguns detalhes foram omitidos:
	- Classes abstratas intermediárias
	- Interfaces intermediárias п
	- Implementações menos usadas п

#### Coleções com referências object

- Nas primeiras versões Java, as classes na estrutura de coleções armazenavam e manipulavam referências **Object**
- Portanto, era permitido armazenar qualquer objeto em uma coleção

#### Coleções com referências object

**Um aspecto inconveniente de armazenar** referências **Object** ocorre ao recuperá-las de uma coleção

■ Se um programa precisar processar um tipo específico de objeto, as referências **Object** obtidas de uma coleção em geral têm que ser convertidas no tipo apropriado.

### Coleções com Object

 Interfaces de coleções baseadas em objetos da classe **Object** permitem que as coleções agrupem qualquer tipo de objeto

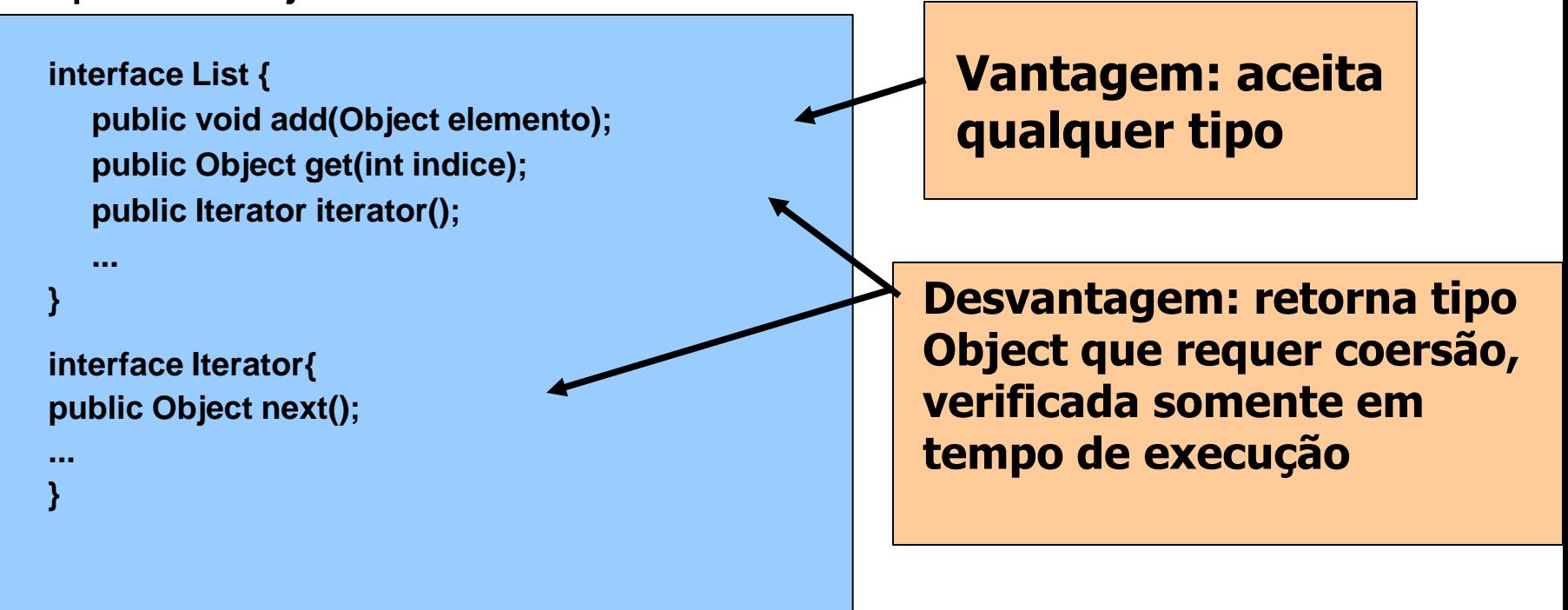

#### Coleções com Object

**public class lista {**

**}** 

**public static void main(String[] args) { List list = new ArrayList(); Integer dado1 = new Integer(10); Double dado2 = new Double(10.5); for (int i = 1; i <= 50000; i++)**  *list.add(0, dado1); list.add(0, dado2);*  **Iterator it = list.iterator(); while(it.hasNext()) Integer dado3 = (Integer) it.next() }**

O compilador não acusa erro, pois Integer e Double são subclasses de Object

Mensagem de erro: Exception in thread "main" java.lang.ClassCastException: java.lang.Double

### Coleções com genéricos

A estrutura de coleções foi aprimorada com as capacidades dos genéricos

■ Isso significa que é possível especificar o tipo exato que será armazenado em uma coleção

■ Os benefícios da verificação de tipos em tempo de compilação também são obtidos

■ O compilador assegura que os tipos apropriados à coleção estão sendo utilizados

### Coleções com genéricos

- Além disso, uma vez que o tipo armazenado em uma coleção é especificado, qualquer referência recuperada dessa coleção terá o tipo especificado
- ▶ Isso elimina a necessidade de coerções de tipo explícitas que podem lançar exceções **ClassCastException** se o objeto referenciado não for do tipo apropriado.

## Interface Collection

- Uma coleção representa um grupo de objetos conhecidos como os elementos dessa coleção.
- Interface **Collection:** raiz da hierarquia de coleções
- ▶ É uma interface genérica
	- Ao declarar uma instância **Collection** deve-se especificar o tipo de objeto contido na coleção

## Interface Collection

- É utilizada para manipular coleções quando desejase obter o máximo de generalidade
- Não garante nas implementações
	- Inexistência de duplicatas
	- Ordenação

#### Interface Collection  $(2)$

- **D** Operações básicas: atuam sobre elementos individuais em uma coleção, por ex:
	- adiciona elemento (**add**)
	- remove elemento (**remove**)
- ▶ Operações de volume: atuam sobre todos os elementos de uma coleção, por ex:
	- adiciona coleção (**addAll**)
	- remove coleção (**removeAll**)
	- mantém coleção (**retainAll**)

#### Interface Collection  $(3)$

- A interface Collection também fornece operações para converter uma coleção em um array
	- **Object[] toArray()**
	- **<T> T[] toArray(T[] a)**
- Além disso, essa interface fornece um método que retorna um objeto **Iterator**:
	- permite a um programa percorrer a coleção e remover elementos da coleção durante a iteração

### Interface Collection (4)

- Outros métodos permitem:
	- determinar quantos elementos pertencem à coleção
		- **int size()**
	- determinar se uma coleção está ou não vazia
		- **boolean isEmpty()**

## Interface Iterator

- Para navegar dentro de uma Collection e selecionar cada objeto em determinada seqüência
	- Uma coleção pode ter vários Iterators
	- " Isola o tipo da Coleção do resto da aplicação
	- " Método iterator() (de Collection) retorna Iterator

```
package java.util;
public interface Iterator {
   boolean hasNext();
   Object next();
   void remove() ;
λ
```
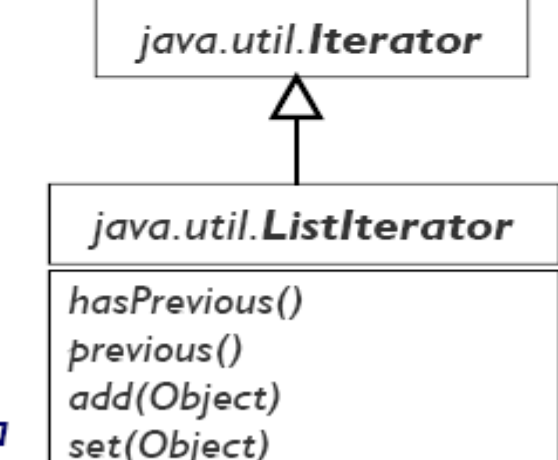

- ListIterator possui mais métodos
	- Método listIterator() de List retorna ListIterator

- Uma coleção **List** é uma **Collection** que pode conter elementos duplicados
- Como os arrays, os índices de uma coleção **List** são baseados em 0 (zero)
	- Isto é, o índice do primeiro elemento é zero

- Além dos métodos herdados de **Collection**, a interface **List** fornece métodos para:
	- manipular elementos via seus índices
	- manipular um intervalo específico de elementos
	- procurar elementos
	- obter um **ListIterator** para acessar os elementos

- A interface **List** é implementada por várias classes, incluídas as classes
	- ArrayList
		- Iteração e acesso mais rápidos
	- LinkedList
		- Lista ligada (inclusão & remoção eficiente)
	- Vector
		- Semelhante ao ArrayList (menos eficiente)
		- · Uso de métodos synchronized

 A classe **ArrayList** e a classe **Vector** são implementações de arrays redimensionáveis da interface **List**

 A classe **LinkedList** é uma implementação de lista encadeada da interface **List**

- ▶ O comportamento e as capacidades da classe **ArrayList** são semelhantes às da classe **Vector**
- Entretanto, a classe **Vector** é do Java 1.0, antes de a estrutura de coleções ser adicionada ao Java
	- **Vector** tem vários métodos que não fazem parte da interface **List** e que não estão implementados em **ArrayList**, embora realizem tarefas idênticas

- Por exemplo, os métodos **add** e **addElement** da classe **Vector** acrescentam um elemento a um objeto **Vector**
	- mas somente o método **add** é especificado na interface **List** e implementado na classe **ArrayList**

- Objetos da classe **LinkedList** podem ser utilizados para criar:
	- pilhas
	- filas
	- árvores

#### List e Iterator

- Tarefa 1: colocar dois arrays de **String** em duas listas **ArrayList**
	- **buildList(ArrayList<String>, String[])**
	- **printList(ArrayList<String>)**
- Tarefa 2: utilizar um objeto **Iterator** para remover da segunda coleção **ArrayList** todos os elementos que também estiverem na primeira coleção
	- **remove(ArrayList<String>, ArrayList<String>)**

#### List e Iterator

▶ Tarefa 3: adicionar todos elementos de uma coleção em uma segunda coleção ◦ **add(List<String>, List<String>)**

 Tarefa 4: Converter cada elemento **String**  da lista em letras maiúsculas

- **upperCase(List<String>)**
- Tarefa 5: Imprime a lista invertida (de trás pra frente)
	- **printReverseList(List<String>)**

#### **ArrayList e Iterator**

```
import java.util.List;
```

```
import java.util.ArrayList;
```
**import java.util.Collection;**

```
import java.util.Iterator;
```

```
public class CollectionTest
```

```
{
```

```
private static final String[] colors = 
   { "MAGENTA", "RED", "WHITE", "BLUE", "CYAN" };
private static final String[] removeColors = 
   { "RED", "WHITE", "BLUE" };
```
```
// cria ArrayList, adiciona Colors a ela e a manipula
   public CollectionTest() {
      List< String > list = new ArrayList< String >(); 
      List< String > removeList = new ArrayList< String >();
      // adiciona elementos no array colors a listar
      for ( String color : colors )
         list.add( color );
      // adiciona elementos de removeColors a removeList
      for ( String color : removeColors )
         removeList.add( color );
```
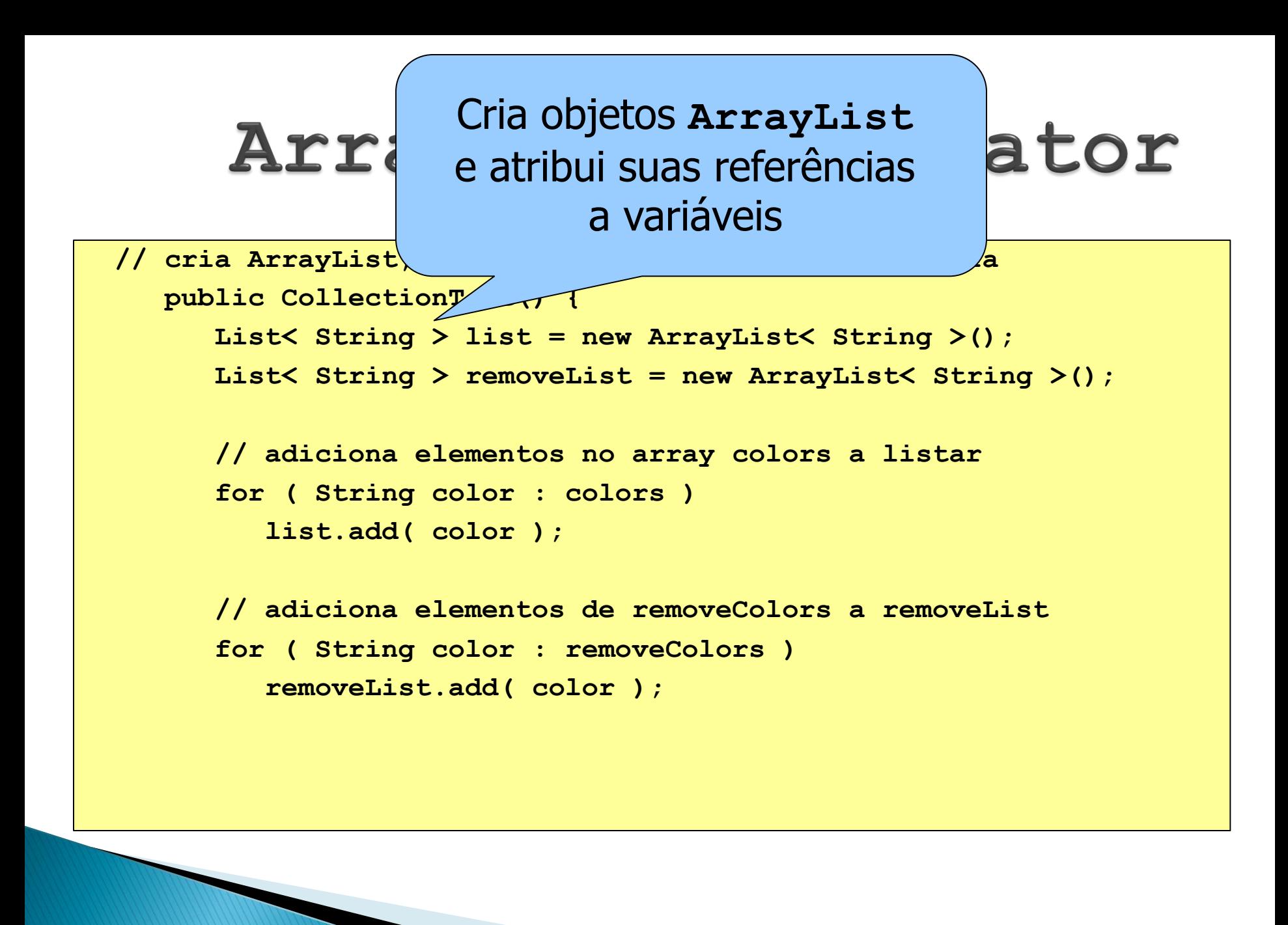

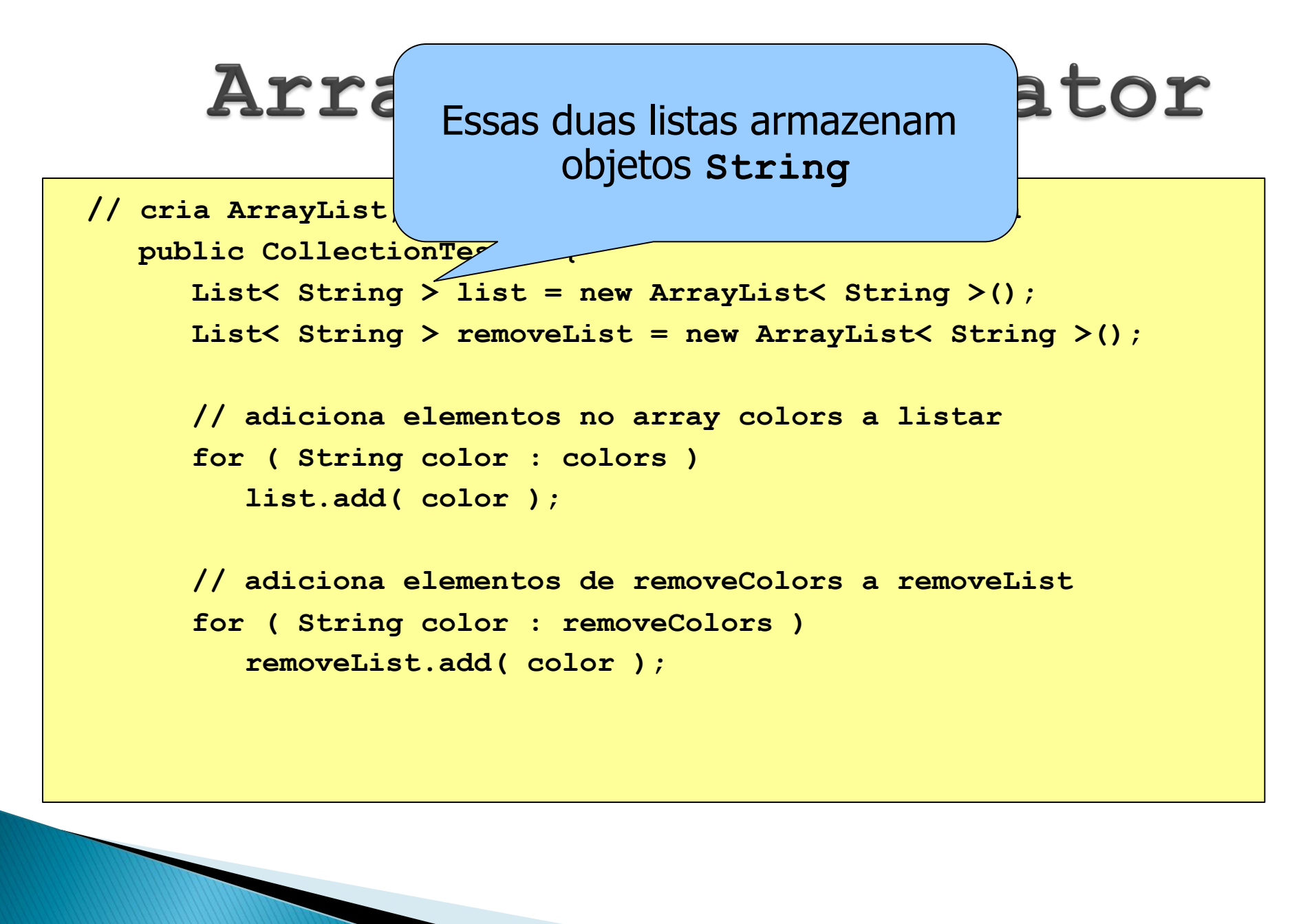

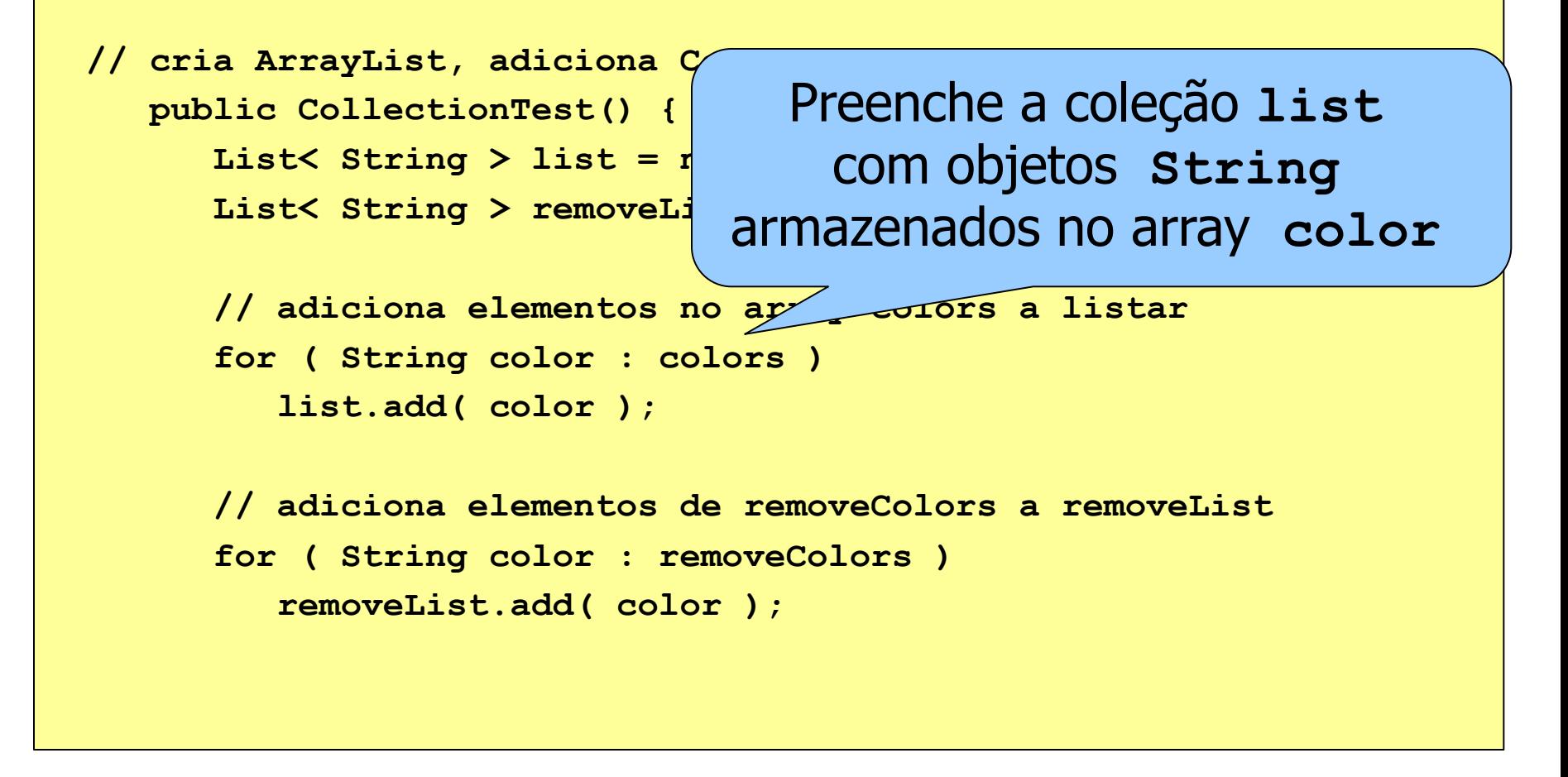

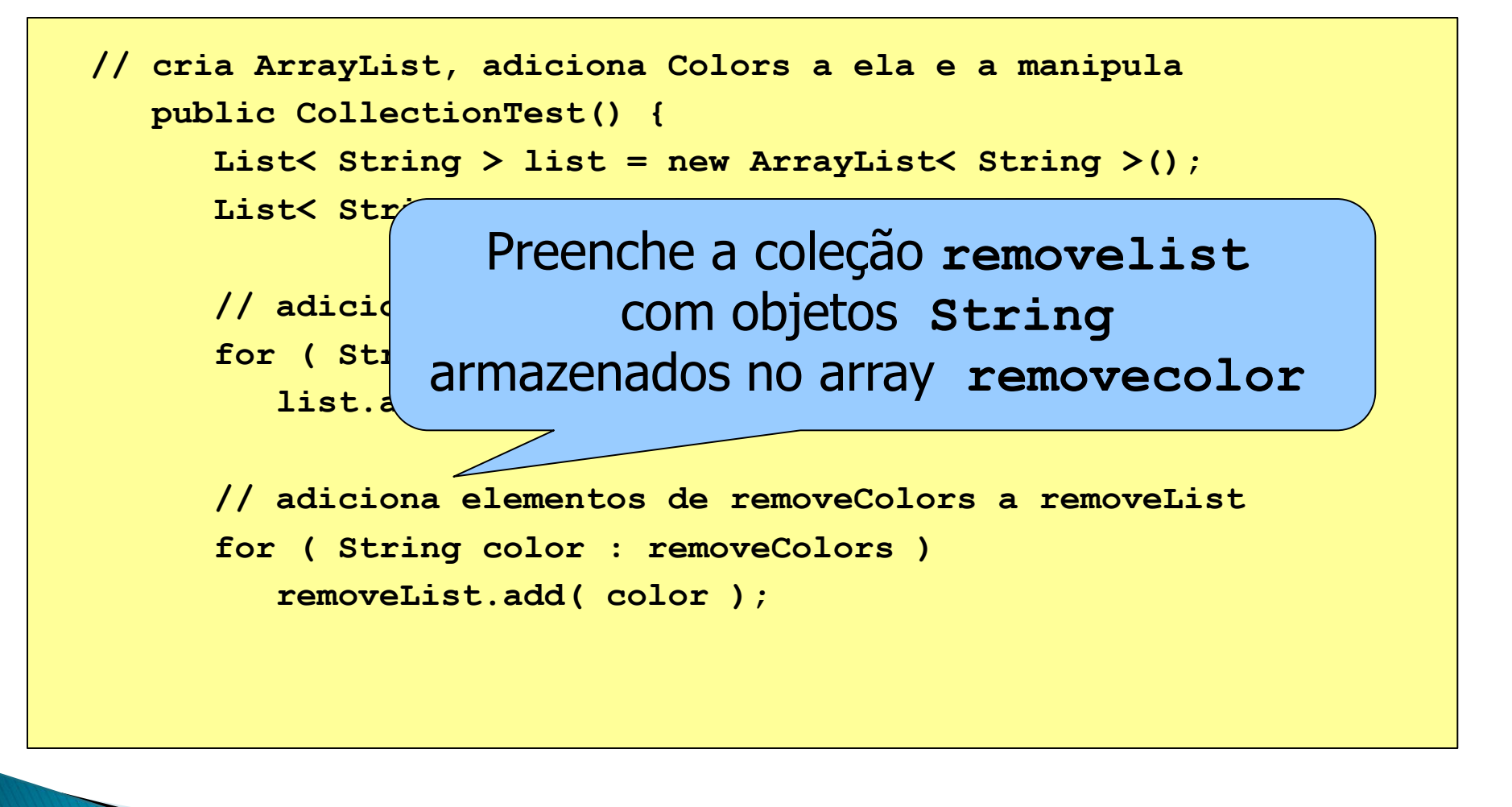

**System.out.println( "ArrayList: " );**

**// gera saída do conteúdo da lista for ( int count = 0; count < list.size(); count++ ) System.out.printf( "%s ", list.get( count ));**

**// remove cores contidas em removeList removeColors( list, removeList );**

**System.out.println("\n\nArrayList after calling removeColors: " );**

**// gera saída do conteúdo da lista for ( String color : list ) System.out.printf( "%s ", color ); } // fim do construtor CollectionTest**

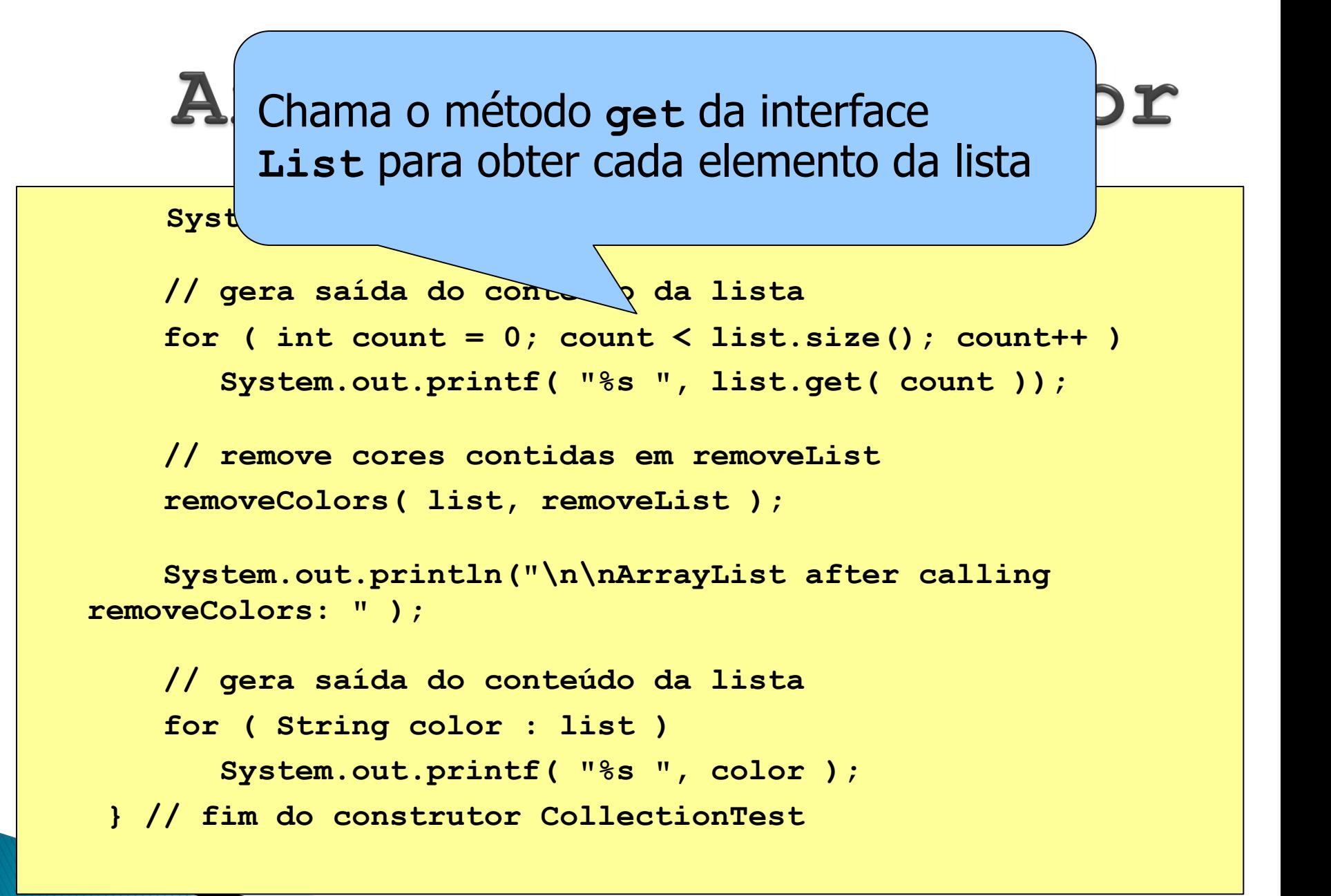

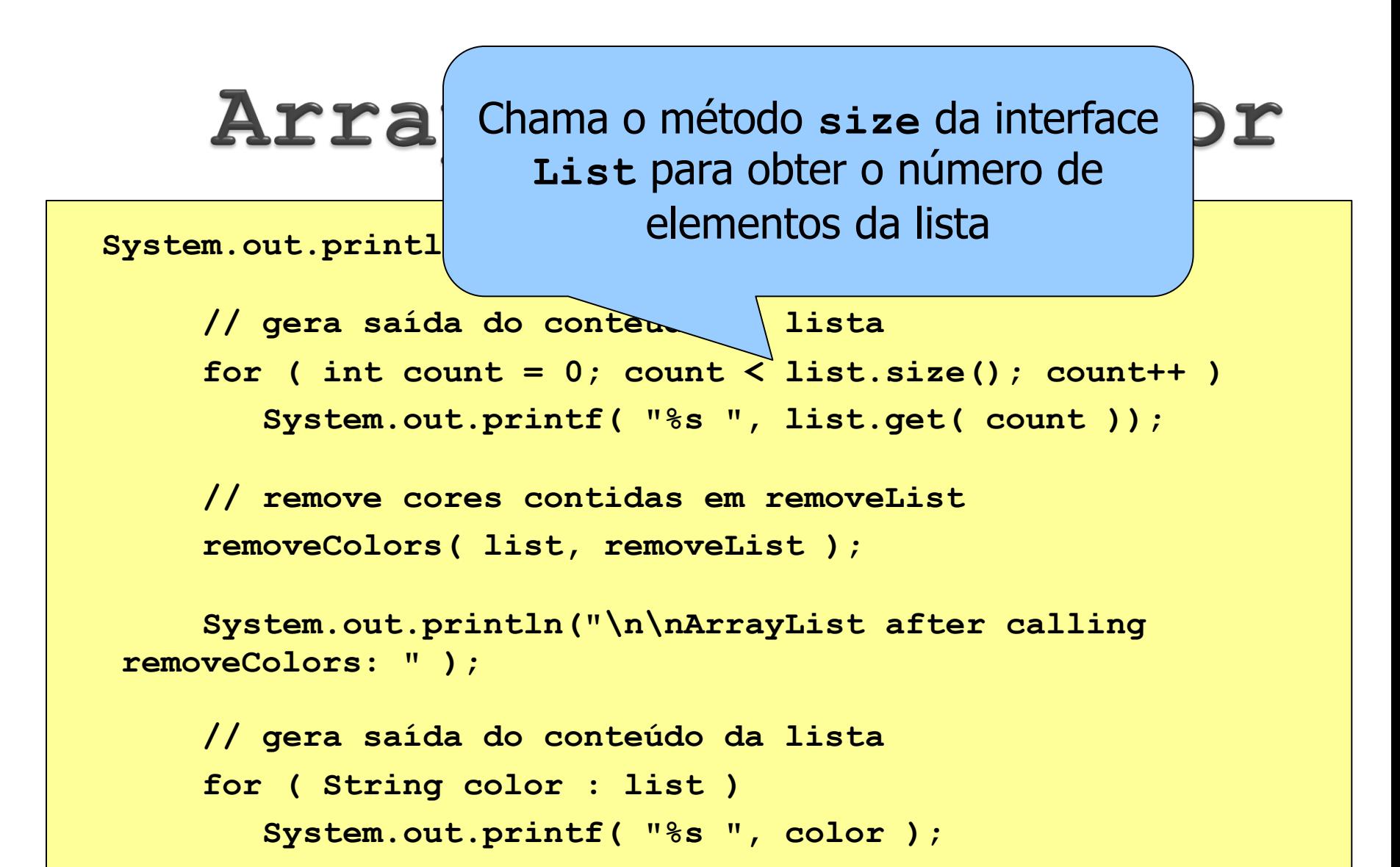

**} // fim do construtor CollectionTest**

poderia ter sido utilizada aqui! Uma instrução **for**

 $\mathcal{S}_{\mathcal{S}}$  is the contract of  $\mathcal{S}_{\mathcal{S}}$  is the contract of  $\mathcal{S}_{\mathcal{S}}$  is the contract of  $\mathcal{S}_{\mathcal{S}}$ 

 $list.size()$ ; count++ )

**System.out.printf( "%s ", list.get( count ));**

**// remove cores contidas em removeList removeColors( list, removeList );**

**System.out.println("\n\nArrayList after calling removeColors: " );**

**// gera saída do conteúdo da lista for ( String color : list ) System.out.printf( "%s ", color ); } // fim do construtor CollectionTest**

```
System.out.println( "ArrayList: " );
```
**// gera saída do conteúdo da lista for Chamada do método** est interests count++) **System.oveColors** (  $\frac{1}{2}$  st.get( count ));

**// remove cores contidas em removeList removeColors( list, removeList );**

**System.out.println("\n\nArrayList after calling removeColors: " );**

**// gera saída do conteúdo da lista for ( String color : list ) System.out.printf( "%s ", color ); } // fim do construtor CollectionTest**

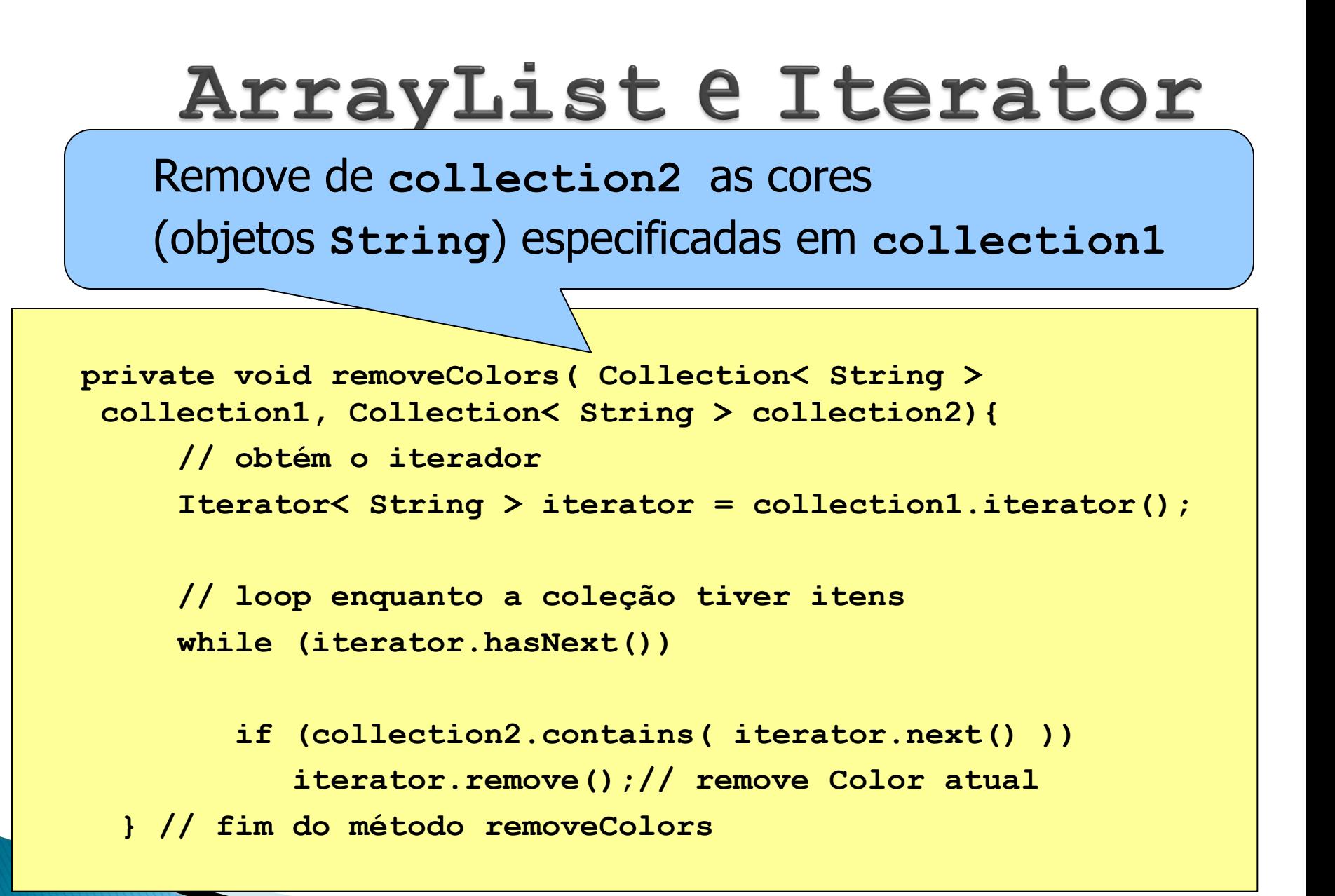

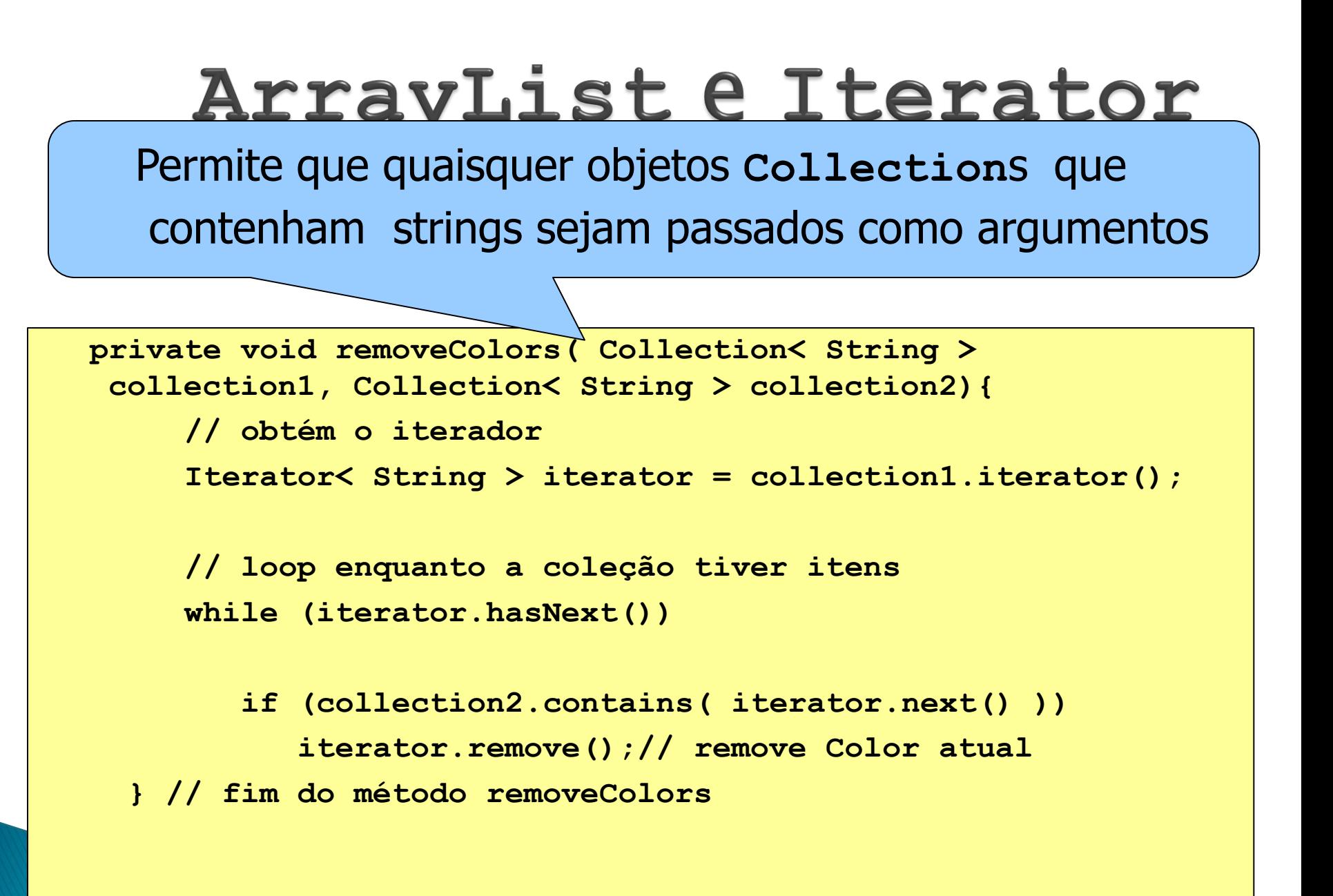

O método acessa os elementos da primeira coleção via um **Iterator**. Chama o método **iterator** para obter um iterador para **collection1**

**private void remove by ( Collection< String > collection1, Collection< String > collection2){ // obtém o iterador Iterator< String > iterator = collection1.iterator(); // loop enquanto a coleção tiver itens**

**while (iterator.hasNext())** 

**if (collection2.contains( iterator.next() )) iterator.remove();// remove Color atual } // fim do método removeColors** 

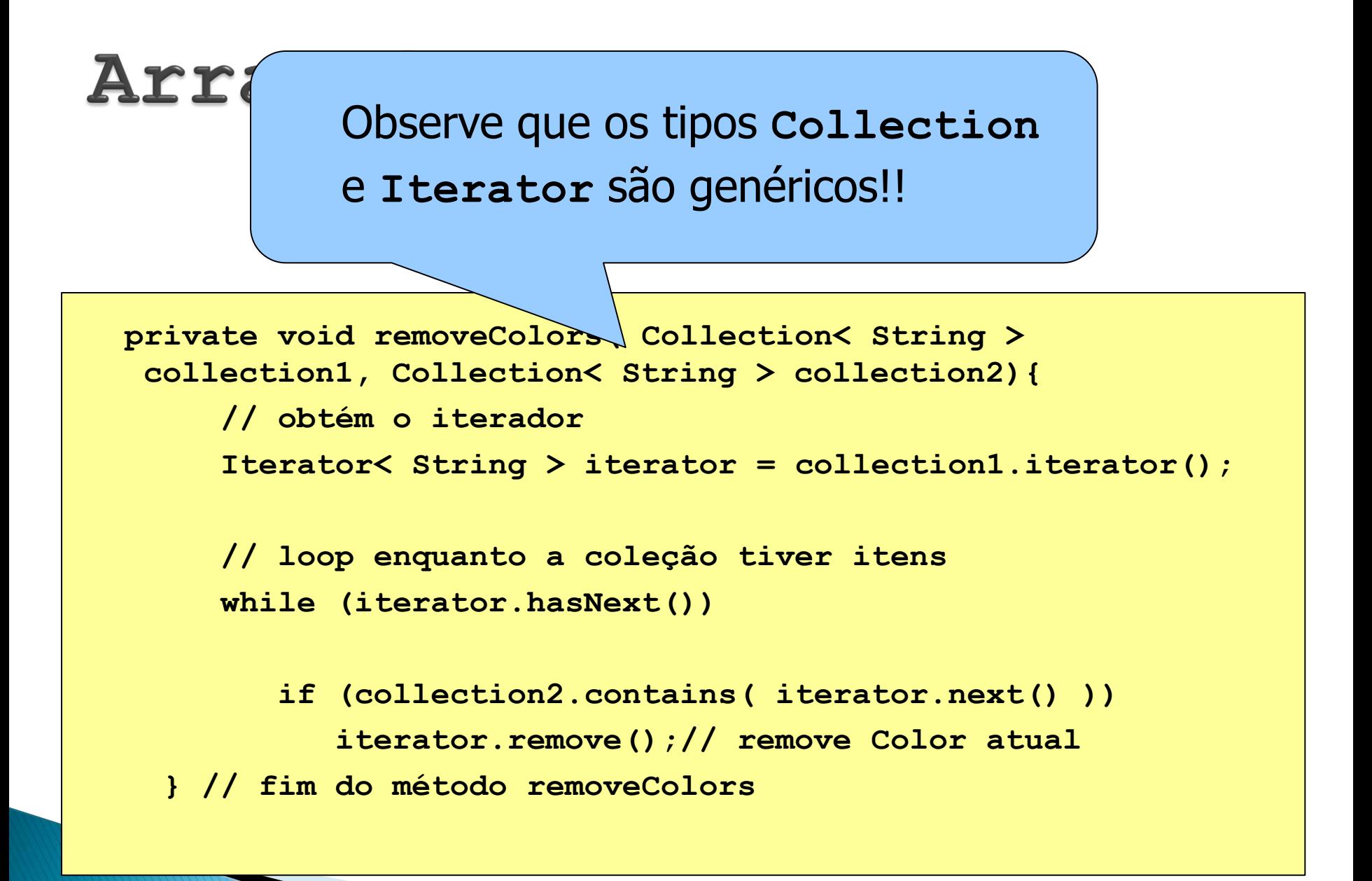

**Iterator< String > iterator = collection1.iterator();** 

Chama o mótodo **hespeut** da classo Thes Chama o método **hasnext** da classe Iterator para determinar se a coleção tem mais elementos

**// loop enquanto a coleção tiver itens while (iterator.hasNext())** 

**if (collection2.contains( iterator.next() )) iterator.remove();// remove Color atual } // fim do método removeColors** 

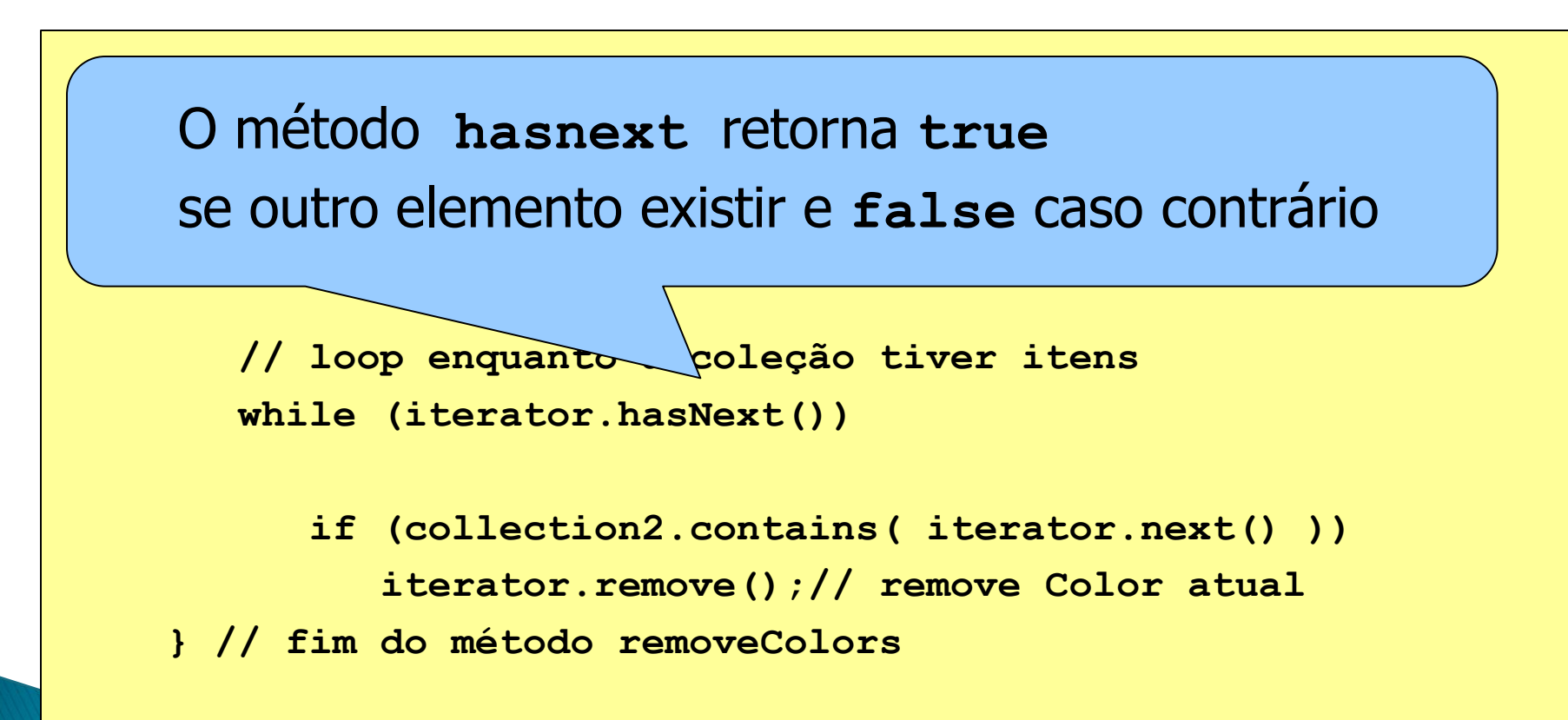

**private void removeColors( Collection< String > collection1, Collection< String > collection2){**

> **// obtém o iterador Itama método next da classe Iterator // loop enquanto a coleção tiver itens** while (iterational) **and the service** para obter uma referência ao próximo elemento da coleção

**if (collection2.contains( iterator.next() )) iterator.remove();// remove Color atual } // fim do método removeColors** 

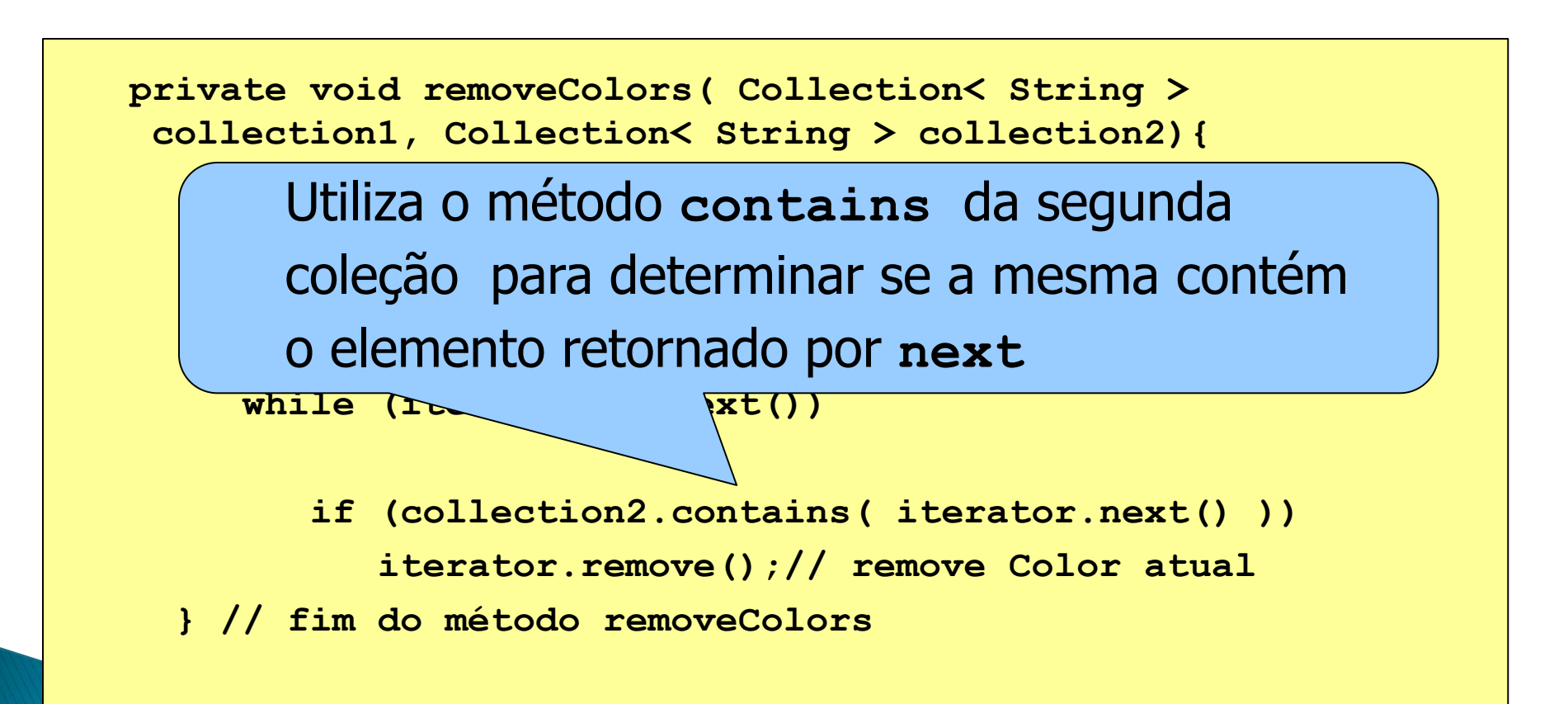

#### Outros métodos de ArrayList

http://java.sun.com/j2se/1.4.2/docs/api/java/util/ArrayList.html

boolean [addAll](http://java.sun.com/j2se/1.4.2/docs/api/java/util/ArrayList.html)(int index, [Collection](http://java.sun.com/j2se/1.4.2/docs/api/java/util/Collection.html) c)

Inserts all of the elements in the specified Collection into this list, starting at the specified position.

void [clear\(](http://java.sun.com/j2se/1.4.2/docs/api/java/util/ArrayList.html))

Removes all of the elements from this list.

#### void[ensureCapacity](http://java.sun.com/j2se/1.4.2/docs/api/java/util/ArrayList.html)(int minCapacity)

Increases the capacity of this ArrayList instance, if necessary, to ensure that it can hold at least the number of elements specified by the minimum capacity argument. boolean is Empty()

Tests if this list has no elements.

int [lastIndexOf](http://java.sun.com/j2se/1.4.2/docs/api/java/util/ArrayList.html)([Object](http://java.sun.com/j2se/1.4.2/docs/api/java/lang/Object.html) elem)

Returns the index of the last occurrence of the specified object in this list.

[Object](http://java.sun.com/j2se/1.4.2/docs/api/java/lang/Object.html) [remove\(](http://java.sun.com/j2se/1.4.2/docs/api/java/util/ArrayList.html)int index)

Removes the element at the specified position in this list.

#### [Object](http://java.sun.com/j2se/1.4.2/docs/api/java/lang/Object.html) [set](http://java.sun.com/j2se/1.4.2/docs/api/java/util/ArrayList.html)(int index, [Object](http://java.sun.com/j2se/1.4.2/docs/api/java/lang/Object.html) element)

Replaces the element at the specified position in this list with the specified element. int [size](http://java.sun.com/j2se/1.4.2/docs/api/java/util/ArrayList.html)()

Returns the number of elements in this list.

#### [Object\[](http://java.sun.com/j2se/1.4.2/docs/api/java/lang/Object.html)] [toArray](http://java.sun.com/j2se/1.4.2/docs/api/java/util/ArrayList.html)()

Returns an array containing all of the elements in this list in the correct order. void [trimToSize](http://java.sun.com/j2se/1.4.2/docs/api/java/util/ArrayList.html)()

Trims the capacity of this ArrayList instance to be the list's current size.

## Erro de programação comum

- Se uma coleção for modificada por um de seus métodos depois de um iterador ter sido criado para essa coleção:
	- o iterador se torna imediatamente inválido!

```
import java.util.List;
import java.util.LinkedList;
import java.util.ListIterator;
public class ListTest {
   private static final String colors[] = { "black", "yellow", 
     "green", "blue", "violet", "silver" };
   private static final String colors2[] = { "gold", "white", 
     "brown", "blue", "gray", "silver" };
   // configura e manipula objetos LinkedList
   public ListTest()
   {
      List< String > list1 = new LinkedList< String >(); 
      List< String > list2 = new LinkedList< String >();
```

```
public class ListTest 
{
   private static final String colors[] = { "black", "yellow", 
      "green", "blue", "violet", "silver" };
   private static final String colors2[] = { "gold", "white", 
      "brown", "blue", "gray", "silver" };
   // configura e manipula objetos LinkedList
   public ListTest()
   {
      List< String > list1 = new LinkedList< String >(); 
      List< String > list2 = new LinkedList< String >();
```
Cria duas listas **LinkedList** contendo elementos **String**

Adiciona elementos às duas listas

**// adiciona elementos a list1 for ( String color : colors ) list1.add( color ); // adiciona elementos a list2**

**for ( String color : colors2 )**

**list2.add( color );**

Todos elementos da lista **list1** são adicionados à lista **list2**

**list1.addAll( list2 ); // concatena as listas printList( list1 ); // imprime elementos list1** 

Chama o método **addall** da classe **List**

**list1.addAll( list2 ); // concatena as listas printList( list1 ); // imprime elementos list1** 

**list1.addAll( list2 ); // concatena as listas printList( list1 ); // imprime elementos list1** 

> Chama o método **printlist** para gerar a saída do conteúdo de **list1**

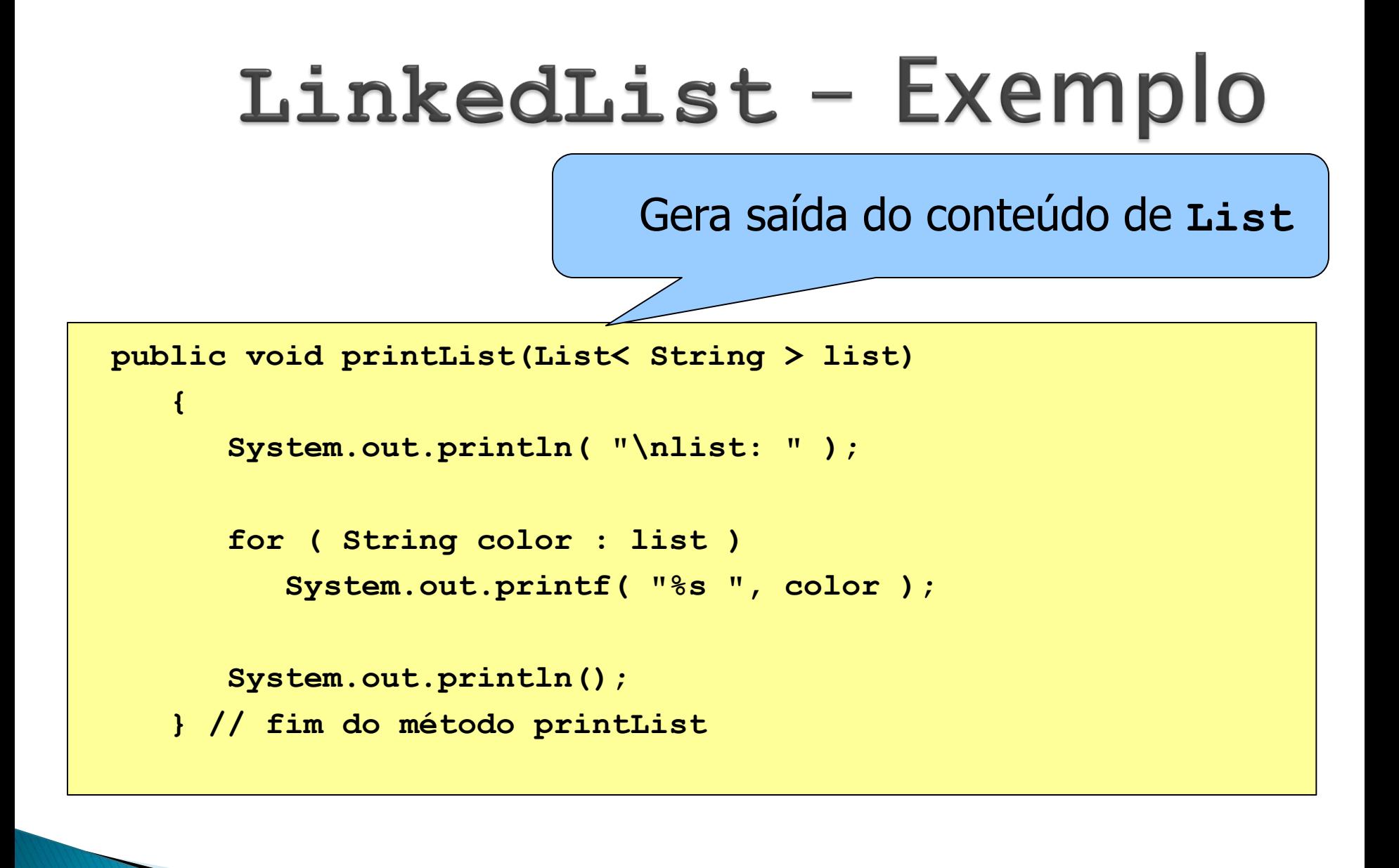

Converte cada elemento **string** 

da lista em letras maiúsculas

**convertToUppercaseStrings( list1 );** 

**printList( list1 ); // imprime elementos list1** 

Chama o método **printlist** para gerar a saída do conteúdo de **list1**

Localiza objetos **String** e converte em letras maiúsculas

**private void convertToUppercaseStrings(List< String > list){ ListIterator< String > iterator = list.listIterator();**

```
while (iterator.hasNext()) 
 {
    String color = iterator.next(); // obtém o item
    iterator.set(color.toUpperCase() ); // converte em
letras maiúsculas
```
65

```
} // fim do while
```
**} // fim do método convertToUppercaseStrings**

Chama o método **listIterator** da interface **List** para obter um iterador para a lista

```
private void convertToUppercaseStrings(List< String > list){
      ListIterator< String > iterator = list.listIterator();
      while (iterator.hasNext()) 
      {
         String color = iterator.next(); // obtém o item
         iterator.set( color.toUpperCase() ); // converte em
    letras maiúsculas
      } // fim do while
   } // fim do método convertToUppercaseStrings
```

```
private void convertToUppercaseStrings(List< String > 
    list){
      ListIterator< String > iterator = 
    list.listIterator();
      while (iterator.hasNext()) 
      {
         String color = iterator.next(); // obtém o item
         iterator.set( color.toUpperCase() ); // converte
    em letras maiúsculas
      } // fim do while
   } // fim do método convertToUppercaseStrings
     Chama o método toUppercase da classe String
     para obter uma versão em letras maiúsculas da string
```
**private void convertToUppercaseStrings(List< String > list){**

**ListIterator< String > iterator = List.**<br>Listen best and the pela sua versão em letras maiúsculas Chama o método **set** da classe **ListIterator** para substituir a **string** referenciada pelo iterador

**String color = iterator.next(); // obtém o item**

**iterator.set( color.toUpperCase() ); // converte em letras maiúsculas**

**} // fim do while**

**{**

**} // fim do método convertToUppercaseStrings**

Chama o método **removeItems** para remover os elementos que iniciam no índice 4 até, mas não incluindo o índice 7 da lista

**System.out.print( "\nRemovendo os elementos de 4 a 6..." ); removeItems( list1, 4, 7 ); printList( list1 ); // imprime elementos list1** 

> Chama o método **printlist** para gerar a saída do conteúdo de **list1**

```
private void removeItems(List< String > list, int start, int 
    end)
   {
      list.subList( start, end ).clear(); // remove os itens
   } // fim de stodo removeItems
```
Chama o método **sublist** da classe **List** para obter uma parte da lista

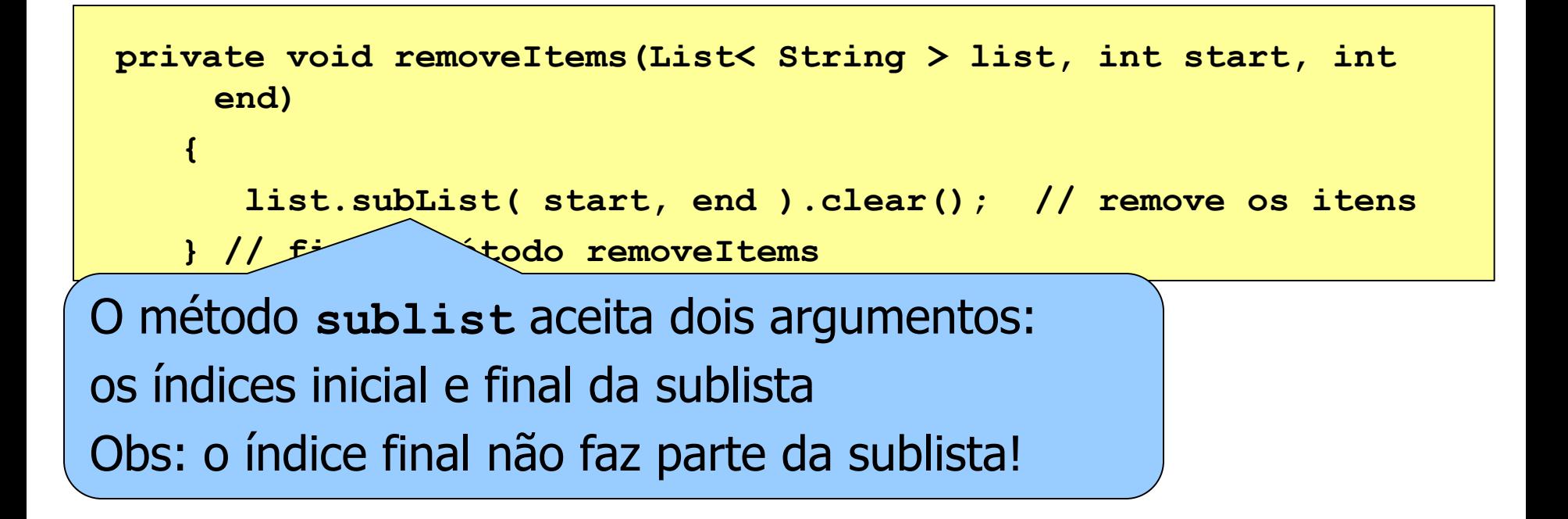

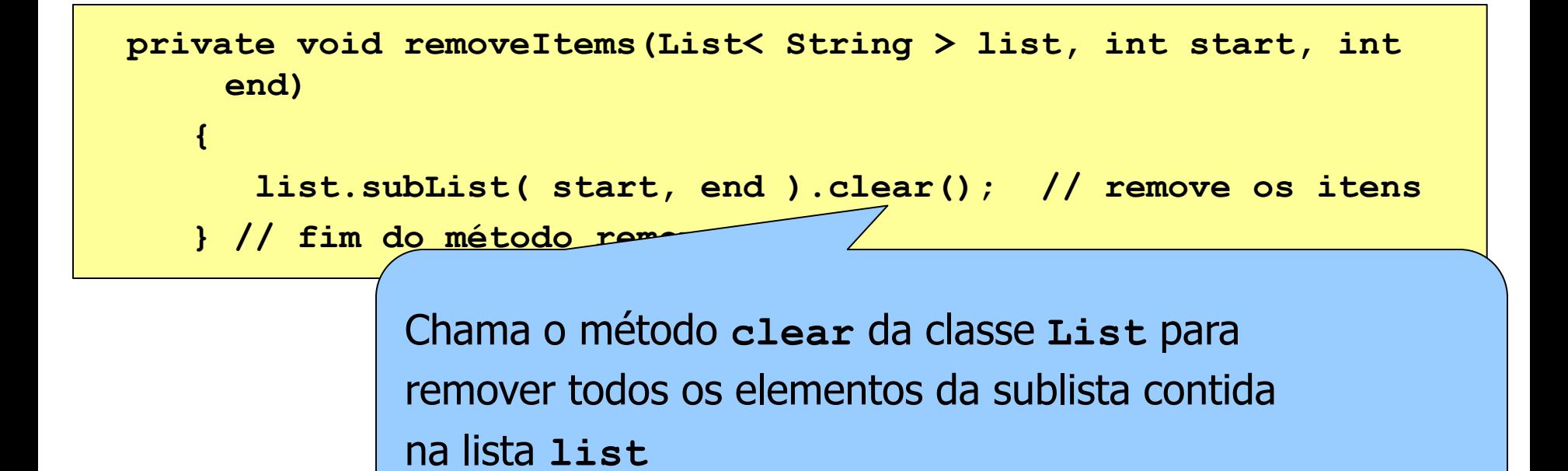
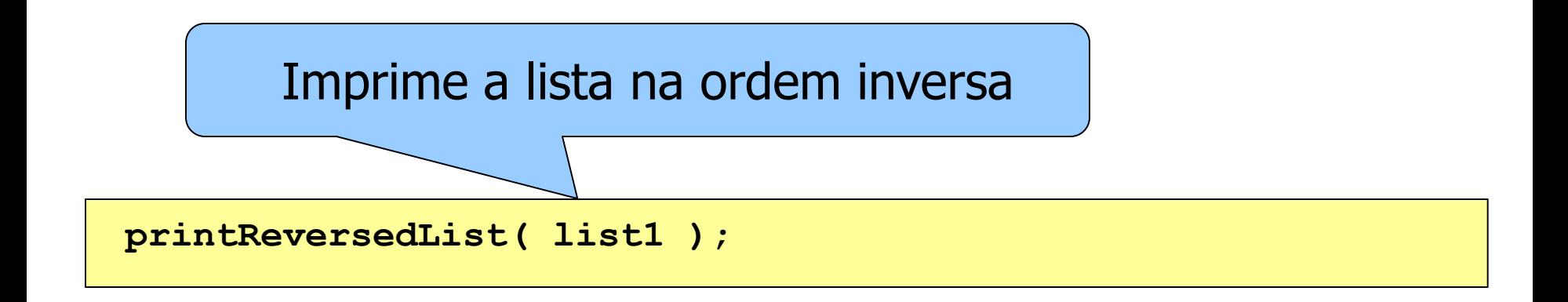

LinkedList - Exemplo Imprime a lista invertida (de trás pra frente)**private void printReversedList(List< String > list){ ListIterator< String > iterator = list.listIterator( list.size()); System.out.println( "\nReversed List:" ); // imprime lista na ordem inversa while (iterator.hasPrevious()) System.out.printf( "%s ", iterator.previous()); } // fim do método printReversedList**

Chama o método **listIterator** da classe **List** com um argumento que especifica a posição inicial do iterador (nesse caso, o último elemento)

private void printRe \dList(List< String > list){ **ListIterator< String > iterator = list.listIterator(list.size());**

```
System.out.println( "\nReversed List:" );
```
**// imprime lista na ordem inversa while (iterator.hasPrevious()) System.out.printf( "%s ", iterator.previous()); } // fim do método printReversedList**

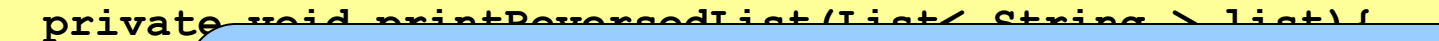

- **ListIterator< String > iterator = list.listIterator(**  Chama o método **hasprevious** da classe
- **list.size() ); ListIterator** para determinar se há mais
- s<sub>x</sub> elementos ao percorrer a lista em ordem invertida

**// imprime lista na ordem inversa**

```
while (iterator.hasPrevious())
```

```
System.out.printf( "%s ", iterator.previous());
```

```
} // fim do método printReversedList
```

```
private void printReversedList(List< String > list){
```

```
ListIterator< String > iterator = list.listIterator( 
list.size() );
```

```
System.out.println( "\nReversed List:" );
```

```
// imprime lista na ordem inversa
  while (iterator.hasPrevious()) 
      System.out.printf( "%s ", iterator.previous()); 
} // fim do método printReversedList
```
Chama o método **previous** da classe **ListIterator** para obter o elemento anterior da lista

#### Outros Métodos de List http://java.sun.com/j2se/1.4.2/do

void [clear\(](http://java.sun.com/j2se/1.4.2/docs/api/java/util/List.html))

Removes all of the elements from this list (optional operation).

boolean [contains](http://java.sun.com/j2se/1.4.2/docs/api/java/util/List.html) [\(Object](http://java.sun.com/j2se/1.4.2/docs/api/java/lang/Object.html) o)

Returns true if this list contains the specified element.

[Object](http://java.sun.com/j2se/1.4.2/docs/api/java/lang/Object.html) [get](http://java.sun.com/j2se/1.4.2/docs/api/java/util/List.html)(int index)

Returns the element at the specified position in this list.

int[indexOf](http://java.sun.com/j2se/1.4.2/docs/api/java/util/List.html)[\(Object](http://java.sun.com/j2se/1.4.2/docs/api/java/lang/Object.html) o)

Returns the index in this list of the first occurrence of the specified element, or -1 if this list does not contain this element.

boolean[isEmpty\(](http://java.sun.com/j2se/1.4.2/docs/api/java/util/List.html))

Returns true if this list contains no elements.

[Object](http://java.sun.com/j2se/1.4.2/docs/api/java/lang/Object.html) [remove\(](http://java.sun.com/j2se/1.4.2/docs/api/java/util/List.html)int index)

Removes the element at the specified position in this list (optional operation).

boolean [removeAll](http://java.sun.com/j2se/1.4.2/docs/api/java/util/List.html)([Collection](http://java.sun.com/j2se/1.4.2/docs/api/java/util/Collection.html) c)

Removes from this list all the elements that are contained in the specified collection [Object](http://java.sun.com/j2se/1.4.2/docs/api/java/lang/Object.html)[set\(](http://java.sun.com/j2se/1.4.2/docs/api/java/util/List.html)int index, [Object](http://java.sun.com/j2se/1.4.2/docs/api/java/lang/Object.html) element)

Replaces the element at the specified position in this list with the specified element int[size](http://java.sun.com/j2se/1.4.2/docs/api/java/util/List.html)()

Returns the number of elements in this list.

List subList(int fromIndex, int toIndex)

Returns a view of the portion of this list between the specified fromIndex, inclusive, and toIndex, exclusive.

[Object\[](http://java.sun.com/j2se/1.4.2/docs/api/java/lang/Object.html)][toArray\(](http://java.sun.com/j2se/1.4.2/docs/api/java/util/List.html))

Returns an array containing all of the elements in this list in proper sequence.

## Códigos fonte dos exemplos

http://wps.prenhall.com/wps/media/objects/ 2238/2292414/ch19.zip